## Functional Programming in Python

Programming 2 01219116

## Solution: mysum

```
def mysum(lst):
     """
     >>> mysum([10, 20, 30])
     60
     >>> mysum([1,0,-10,5,9])
     5
     """
    if lst == []:
          return 0
     else:
          return lst[0] + mysum(lst[1:])
```
## Solution mymax

```
def mymax(lst):
     """
    >>> mymax([1]) 1
     >>> mymax([5,6,7,100,200])
     200
     """
     if len(lst)==1:
          return lst[0]
     else:
         mx = mymax(lst[1:])if mx > lst[0]:
              return mx
          else:
              return lst[0]
```
## Solution mymerge

```
def mymerge(lst1, lst2):
```

```
\mathbf{H} \cdot \mathbf{H} \cdot \mathbf{H}
```

```
 >>> mymerge([1,2,5,6,10],[2,3,4,5,8,9,12])
 [1, 2, 2, 3, 4, 5, 5, 6, 8, 9, 10, 12]
\mathbf{u} \cdot \mathbf{u} \cdot \mathbf{u}if 1st1 == []:
      return lst2
 if lst2 == []:
      return lst1
 if lst1[0] <= lst2[0]:
      return [lst1[0]] + mymerge(lst1[1:], lst2)
 else:
      return [lst2[0]] + mymerge(lst1, lst2[1:])
```
# What is functional programming?

- Computation  $=$  function
	- Think of functions as *mathematical* functions, where there is no state changes or *mutable* data.
	- Declarative programming

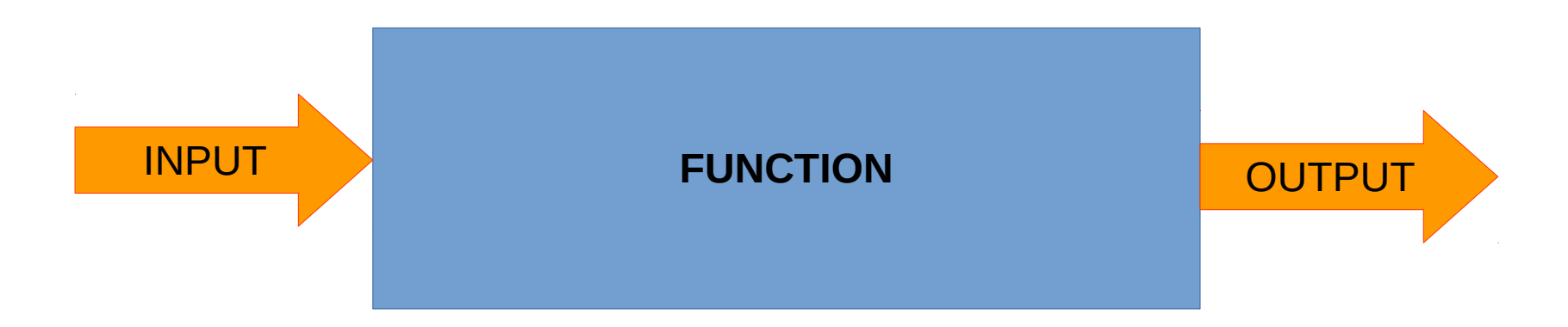

# What is functional programming?

- No side effects.
- The same input produces the same output every time.

 $\gg$  f(5) 12  $\gg$  f(5) 12  $\gg$  f(6) 15  $\Rightarrow$   $\frac{1}{5}$ 12

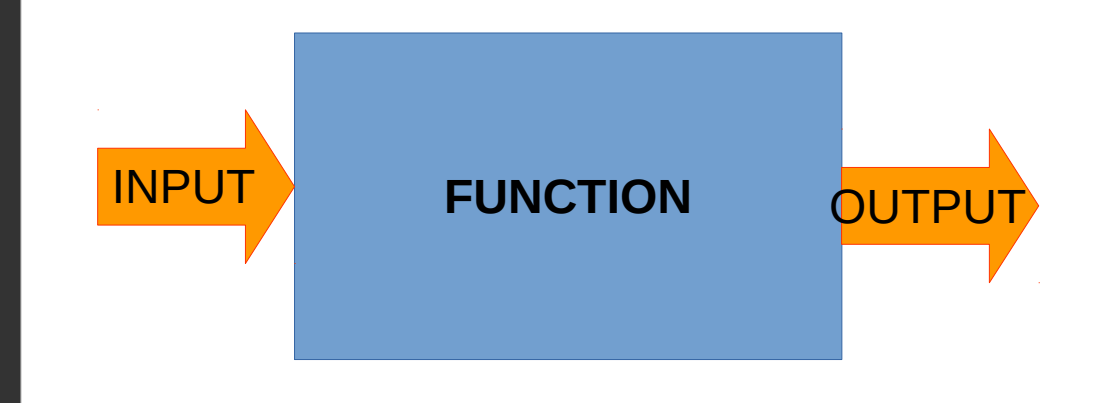

# Why?

• Much simpler to think about when your system gets complex

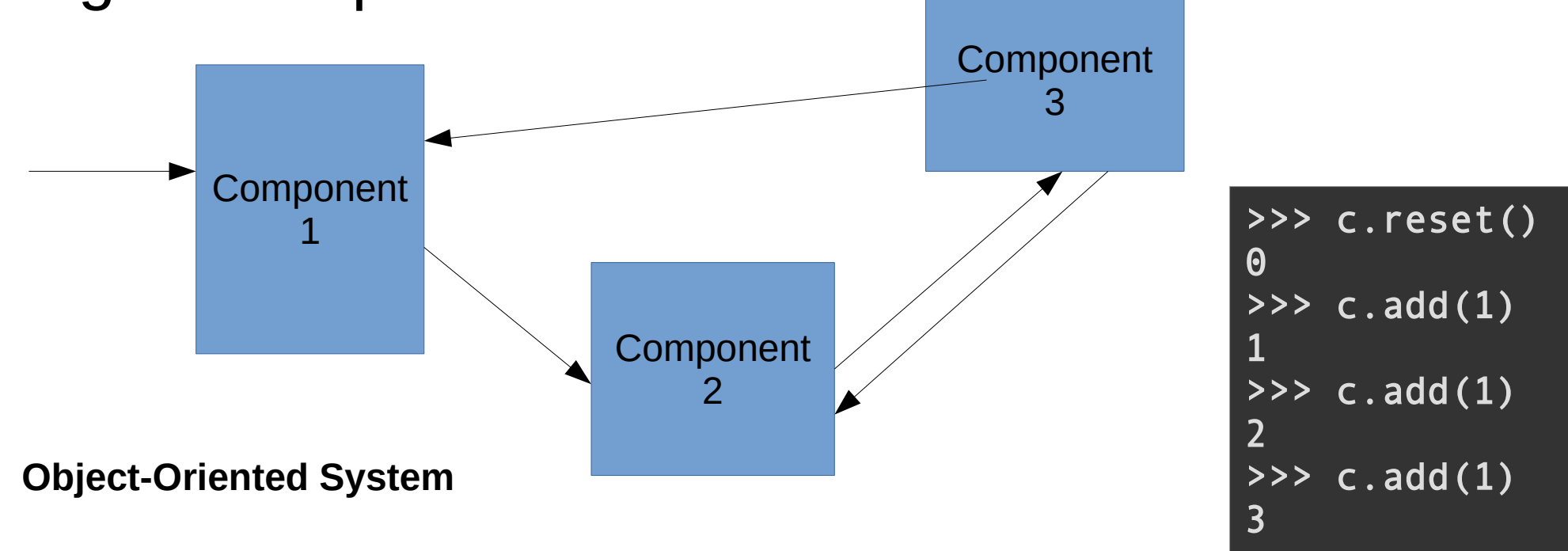

# Higher-order functions

- Functions that
	- takes functions as arguments, or
	- returns a function

#### compose

def square(x): return x\*x def plus one $(x)$ : return x+1

```
def compose(f,g):
     def h(x):
        return f(g(x))
```

```
>>> square(10)
100
>>> plus one(100)
101
\Rightarrow k = compose(plus one, square)
\gg k(10)
101
>>> compose(square, plus_one)(10)
121
```
return h

## Lambda

```
def compose(f,g):
    return lambda x: f(g(x))
```

```
\Rightarrow square = lambda x: x * x\rightarrow >> square(10)
100
>>> (lambda x: x+1)(100)
101
>>> k = compose(lambda x: x+1, square)
\gg k(10)
101
```
# Important higher-order functions

- map
- filter
- reduce (in functools)

### Exercises 1

• occurs  $in(x, \; |st)$ 

– returns True if **x** is in **lst**.

- myzip
	- $-$  myzip([1,2,3],[100,200,300]) => [(1,100), (2,200), (3,300)]
- are same list(lst1, lst2) --- use "zip"
	- are same  $list([1,2,3],[1,2,3]) \implies True$
	- are same  $list([1,2],[1]) \Rightarrow False$

## Exercises 2

- apply n times(f, n)
	- takes function f and returns a function that takes x and apply f for n times.
	- e.g. apply n times(lambda x:  $x + 1$ , 10) returns a function that takes a number and add 10 to it
	- try to write with reduce

### Exercise 3

- $\bullet$  factorial(n)
	- returns n!
	- hint: you may want to use range $(1, n+1) = [1, 2, 3, \ldots, n]$ with reduce

### Exercise 4

- polyev(f,x) evaluate polynomial f at x,  $f(x)$ 
	- f is list of coefficient of a polynomial, e.g.,  $3x^3 +$  $10x + 5$  is written as [3,0,10,5]
	- $-$  e.g., polyev( $[2,1,1]$ , 5) evaluate polynomial  $2x^2$  $+x+1$  at  $x=5$

### Partial functions

def  $add(x,y)$ : return x+y

```
>>> from functools import partial
\Rightarrow > \frac{100}{100} = partial(add, b=100)
>> g(50)
150
```